### MacGen Society *Wednesday. Jan. 11, 2022 7pm*

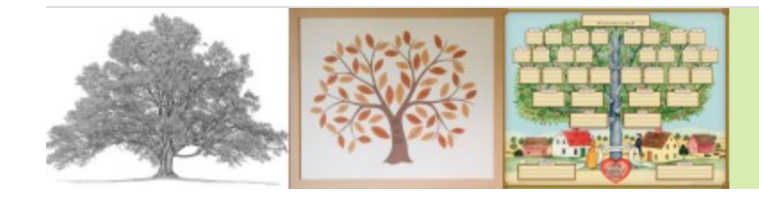

MacGen **Macintosh & Genealogy Make Perfect Partners** 

# AGENDA

## Questions and Answers

#### News and Tips

- There's an <https://beta.familysearch.org> website for testing
- Check to see if people have uploaded new "Memories"
- Format image in square form factor to make them more compatible

### Saving Your Images

- Click on Memories/Gallery to see all images.
	- Photos/Documents/Stories/Images
	- Thumbnails or List
	- Several ways to sequence the memories
- Click on Person Pages/Memories to see their memories
- Upload images by click/drag to person's memories or Gallery
- We can create sources from those images